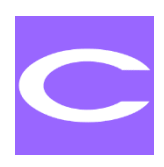

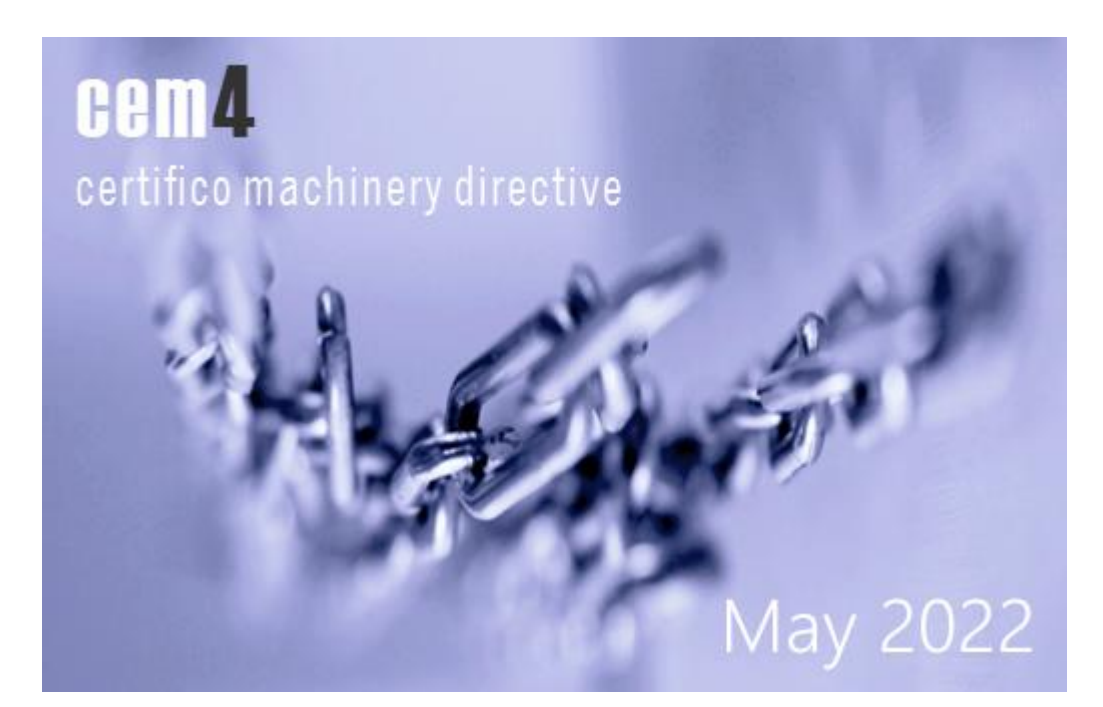

# CEM4 May 2022 Update

# Nota importante

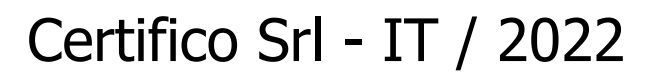

### 02 Maggio 2022 / Download Scheda

### **Perché aggiornare a CEM4 May 2022 Update**

Quest'ultimo rilascio di CEM4 rappresenta un considerevole salto evolutivo rispetto alle precedenti versioni, grazie al nuovo supporto alle ultime tecnologie disponibili e alla maggiore integrazione con Windows 10 e superiore. In particolare:

- Il software è adesso basato su Microsoft .NET Framework 4.8.
- Supporto a SAP Crystal Report for Visual Studio SP31 (ultima versione ad oggi disponibile)
- Nuovo setup con pieno supporto alle versioni di Windows a 64 bit.

Le novità introdotte consentiranno lo sviluppo di nuove funzioni relative alla reportistica, agli aspetti normativi e alle funzionalità native offerte da Windows 10 e superiore.

### **Requisiti software**

Per poter installare il nuovo aggiornamento sono necessari i seguenti requisiti software:

- Windows 7 Service Pack 1 o superiore (consigliato: Windows 10 Pro a 64 bit Aggiornamento del 10 maggio 2019 o superiore)
- CEM4 March 2022 Update 2 (preferibilmente installato nella cartella predefinita proposta dal vecchio setup di installazione)
- Microsoft .NET Framework 4.8 (fornito nel pacchetto di update e preinstallato nelle ultime versioni di Windows 10)
- SAP Crystal Report for Visual Studio SP31 (fornito nel pacchetto di update)
- Microsoft Visual C++ 2015 Redistributable (fornito nel pacchetto di update)
- Microsoft SQL Server 2019 Express Edition (solo per i sistemi a 64 bit, fornito nel pacchetto di installazione completa)

Le seguenti versioni di Windows NON sono più ufficialmente supportate:

- Windows XP (qualsiasi service pack)
- Windows Vista (qualsiasi service pack)
- Windows 7 SENZA service pack

L'ultima versione ufficialmente compatibile con queste versioni di Windows è CEM4 March 2022 Update.

Per via di questi motivi, in via eccezionale il pacchetto di aggiornamento CEM4 May 2022 NON verrà distribuito tramite il sistema di update automatico ma dovrà essere scaricato e installato manualmente seguendo una procedura particolare. Gli aggiornamenti successivi a questo saranno invece rilasciati tramite il sistema di update automatico ma esclusivamente alle installazioni di CEM4 May 2022 Update che avranno seguito correttamente la procedura indicata.

### **Procedura supportata per aggiornare alla versione CEM4 May 2022 Update (consigliata)**

Si consiglia di seguire questa procedura per aggiornare correttamente il software alla nuova versione.

- 1. Eseguire il backup del database.
- 2. OPZIONALE, SOLO LICENZE DESKTOP: eseguire una copia dei file cemfu.mdf e cemfu log.ldf in una cartella di backup.
- 3. Disinstallare CEM4 March 2022 Update 2
- 4. Disinstallare SAP Crystal Report for Visual Studio (attenzione: assicurarsi che il Runtime non sia utilizzato da Certifico ADR Manager o software di terze parti!)
- 5. Avviare il pacchetto Update-CEMFUL.exe "May 2022 Update"
- 6. Eseguire l'installazione completa consigliata
- 7. Avviare CEM4
- 8. Eseguire il ripristino del backup effettuato al punto 1.

Il mancato rispetto della procedure ufficiale potrebbe comportare perdite di dati, errori di connessione al database o malfunzionamenti del sistema di reportistica.

## **Altra procedura per aggiornare alla versione CEM4 May 2022 Update**

Questa procedura è più rapida ma potrebbe causare problemi su alcune installazioni. La procedura NON funziona se l'utente ha precedentemente installato CEM4 in un percorso diverso da quello predefinito!

- 1. Eseguire il backup del database.
- 2. OPZIONALE, SOLO LICENZE DESKTOP: eseguire una copia dei file cemfu.mdf e cemfu log.ldf in una cartella di backup.
- 3. Avviare il pacchetto Update-CEMFUL.exe "May 2022 Update"
- 4. Eseguire l'installazione completa consigliata
- 5. SOLO LICENZE DESKTOP: assicurarsi che nel riepilogo dell'installazione sia presente la voce "Database precedente"!
- 6. Avviare CEM4
- 7. Il ripristino del database non dovrebbe essere necessario nel caso in cui sia stato copiato automaticamente il database precedente (vedi punto 5).

La versione precedente di CEM4 non viene disinstallata automaticamente ma rimane a disposizione: tuttavia il sistema di reportistica non sarà più funzionante.

### **Changelog**

- 0003195: [Pacchetto di installazione] Nuovo pacchetto di installazione (richiede Windows 7 SP1 o superiore)
- 0003192: [Funzionalita'] Passaggio a Visual Studio 2019 / .NET Framework 4.8 / Crystal Report for Visual Studio SP31
- 0001533: [Fix] Supporto SPERIMENTALE al pannello di condivisione nativo di Windows 10 o superiore
- 0003197: [Interfaccia grafica] Comportamenti inattesi non gestiti quando alcune finestre di strumento si trovano ancorate nell'area dei documenti
- 0003193: [zz Interno] Correzioni relative alla console e nuova opzione RESET per il comando -Ndj
- 0003194: [Backup/ripristino database] Backup del database tramite parametri da riga di comando
- 0003190: [zz Interno] Supporto nativo SPERIMENTALE agli schermi con DPI elevato
- 0003196: [Grafica, icone, etichette] Nuove splash screen CEM4

#### 02 Maggio 2022

#### [Download](https://www.cem4.eu/component/attachments/download/652)

Certifico Srl - IT / 2000/2022

## **Fonti:**

Certifico Srl

## **Matrice Revisioni**

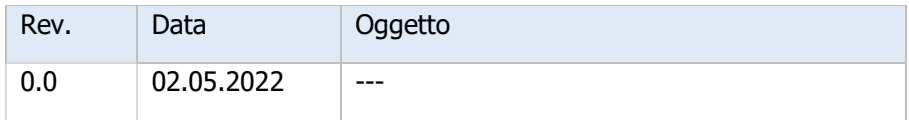

## **Note Documento e legali**

Certifico Srl - IT | Rev. 0.0 2022 ©Copia autorizzata Abbonati ID 16530 | 02.05.2022 / certifico.com ID 812 | cem4.eu **[Policy](https://www.certifico.com/policy)** 

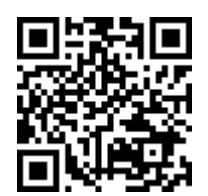